Министерство образования, науки и молодежной политики Краснодарского края Государственное бюджетное профессиональное образовательное учреждение Краснодарского края «Новокубанский аграрно-политехнический техникум»

## РАБОЧАЯ ПРОГРАММА

# ОБРАЗОВАТЕЛЬНОЙ УЧЕБНОЙДИСЦИПЛИНЫ

## ЕН.02 Информатика

#### по специальности

## 23.02.07 Техническое обслуживание и ремонт двигателей, систем и агрегатов автомобилей

Рассмотрено методическим объединением техникума протокол № 8 от 25.05.2021 г.

#### Рассмотрено

на заседании педагогического совета протокол № 31 от 01.06. 2021 г.

верждаю: OP BITOY KK HAITT М.С. Маркозов  $\frac{1}{2}$ О от «10» июня 2021 г.

Рабочая программа учебной дисциплины EH.02 Информатика разработана на основе Федерального государственного образовательного стандарта среднего профессионального образования по специальности 23.02.03 Техническое обслуживание и ремонт автомобильного транспорта, утвержденного приказом Министерства образования и науки Российской Федерации № 383 от 22 апреля 2014 года, зарегистрированного в Министерстве юстиции Российской Федерации регистрационный № 32878 от 26 июня 2014 г.; укрупненная группа 23.00.00 Техника и технологии наземного транспорта.

Организация разработчик: Государственное бюджетное профессиональное образовательное учреждение Краснодарского края «Новокубанский аграрно-политехнический техникум»

Разработчик:

Рецензенты:

Аракелов А.В. - преподаватель информатики и математики ГБПОУ КК НАПТ Галицына В.Н. - преподаватель АМТТ квалификация по диплому: учитель информатики и математики Козловских Е.В. - преподаватель ААТТ квалификация по диплому: учитель математики и информатики

## **СОДЕРЖАНИЕ**

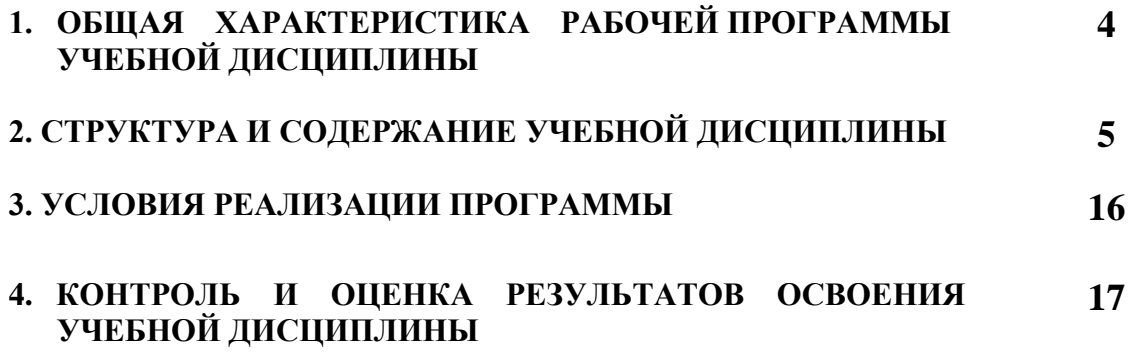

## **1. ОБЩАЯ ХАРАКТЕРИСТИКА РАБОЧЕЙ ПРОГРАММЫ УЧЕБНОЙ ДИСЦИПЛИНЫ**

### **1.1. Область применения программы**

Рабочая программа учебной дисциплины ЕН. 02 Информатика является частью программы подготовки специалистов среднего звена в соответствии с ФГОС СПО по специальности 23.02.03 Техническое обслуживание и ремонт автомобильного транспорта по программе углубленной подготовки и другим специальностям СПО, входящей в укрупненную группу 23.00.00 Техника и технологии наземного транспорта.

Рабочая программа дисциплины разработана в рамках выполнения работ по внесению изменений (дополнений) в образовательную программу по специальности среднего профессионального образования 23.02.03 Техническое обслуживание и ремонт автомобильного транспорта в целях внедрения международных стандартов подготовки высококвалифицированных рабочих кадров с учетом передового международного опыта движения WorldSkills International (WSI), на основании компетенции WSR Специалист по мехатронным системам автомобиля (Ремонт и обслуживание легковых автомобилей), с учетом требований профессионального стандарта Автомеханик, интересов работодателей в части освоения дополнительных профессиональных компетенций, обусловленных требованиями к компетенции WSR Ремонт и обслуживание легковых автомобилей, и является составной частью данной образовательной программы.

Рабочая программа учебной дисциплины ЕН. 02 Информатика может быть использована в основном дополнительном профессиональном образовании по повышению квалификации и переподготовке кадров в области технического обслуживания и ремонта автомобилей при наличии среднего (полного) общего образования.

## **1.2. Место учебной дисциплины в структуре основной профессиональной образовательной программы (ППССЗ):**

учебная дисциплина **Информатика** является общепрофессиональной дисциплиной ЕН. 02 Математического и общего естественнонаучного учебного циклы основной профессиональной образовательной программы подготовки специалистов среднего звена.

## **1.3. Цель и планируемые результаты освоения дисциплины:**

В результате освоения дисциплины обучающийся должен **уметь:**

-использовать изученные прикладные программные средства; В результате освоения дисциплины обучающийся должен **знать:**

-основные понятия автоматизированной обработки информации, общий состав и структуру персональных ЭВМ и вычислительных систем

-базовые системы, программные продукты и пакеты прикладных программ.

## <span id="page-4-0"></span>**СТРУКТУРА И ПРИМЕРНОЕ СОДЕРЖАНИЕ УЧЕБНОЙ ДИСЦИПЛИНЫ**

## **2.1. Объем учебной дисциплины и виды учебной работы**

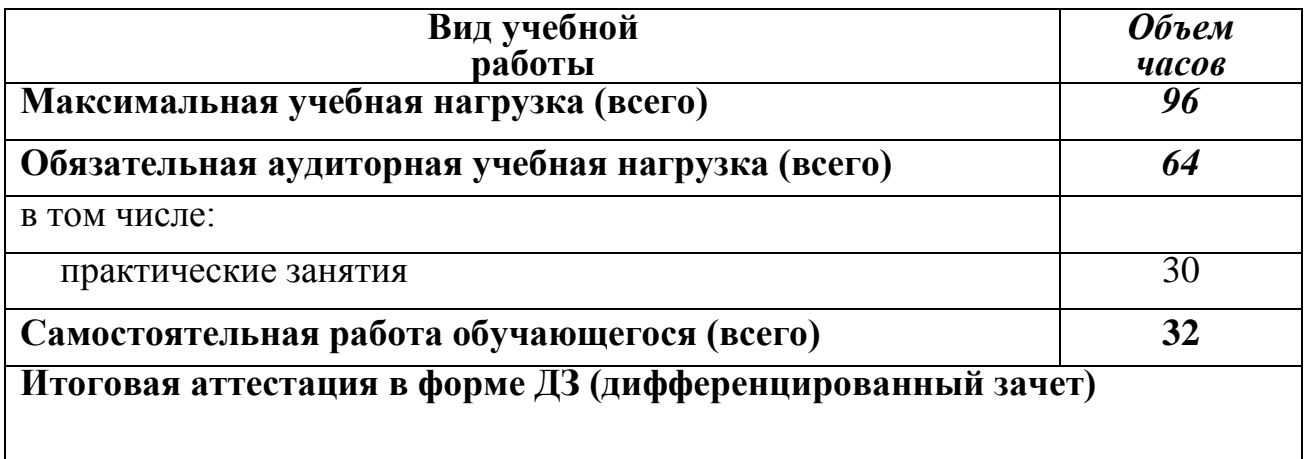

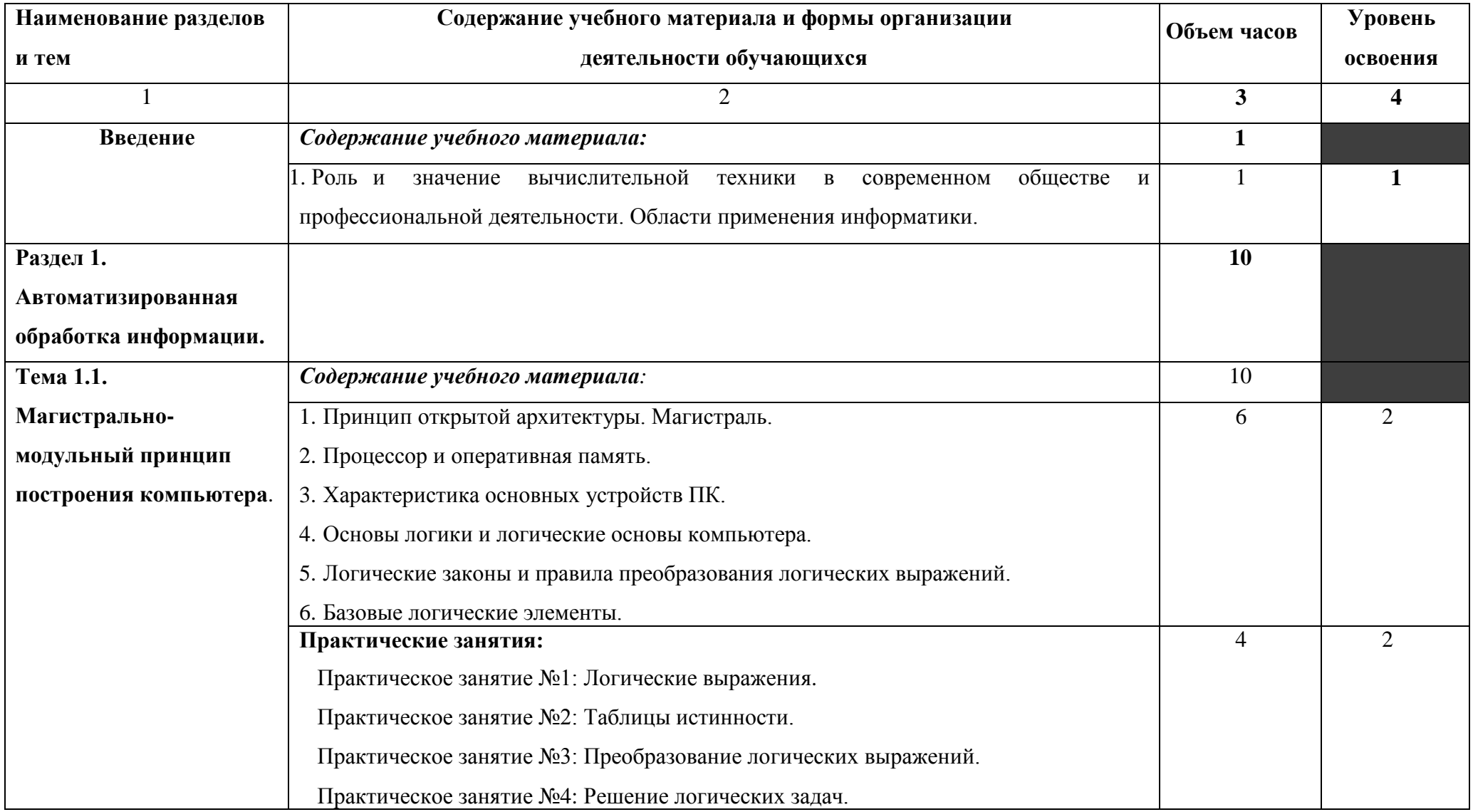

## **2.2. Тематический план и содержание учебной дисциплины**

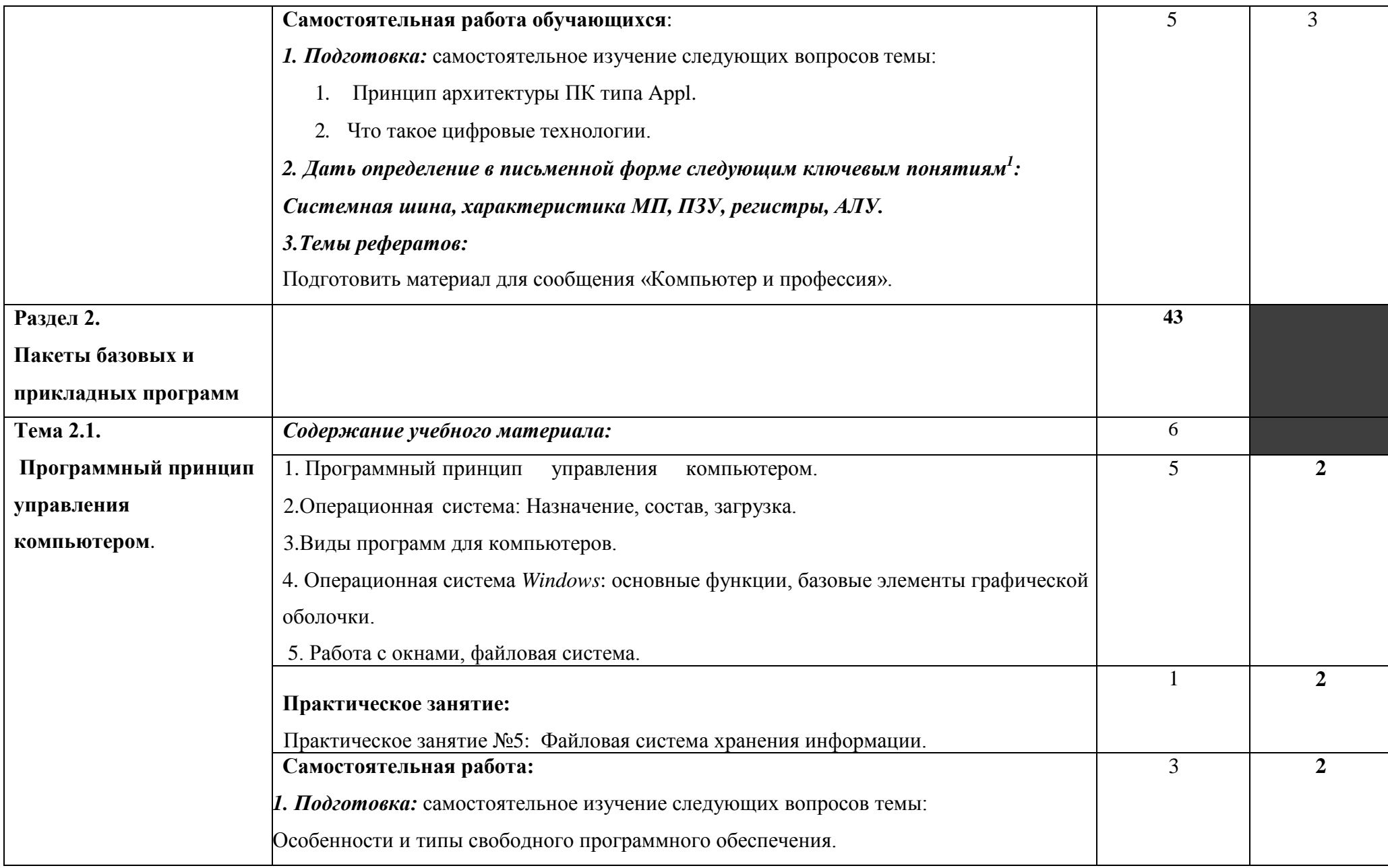

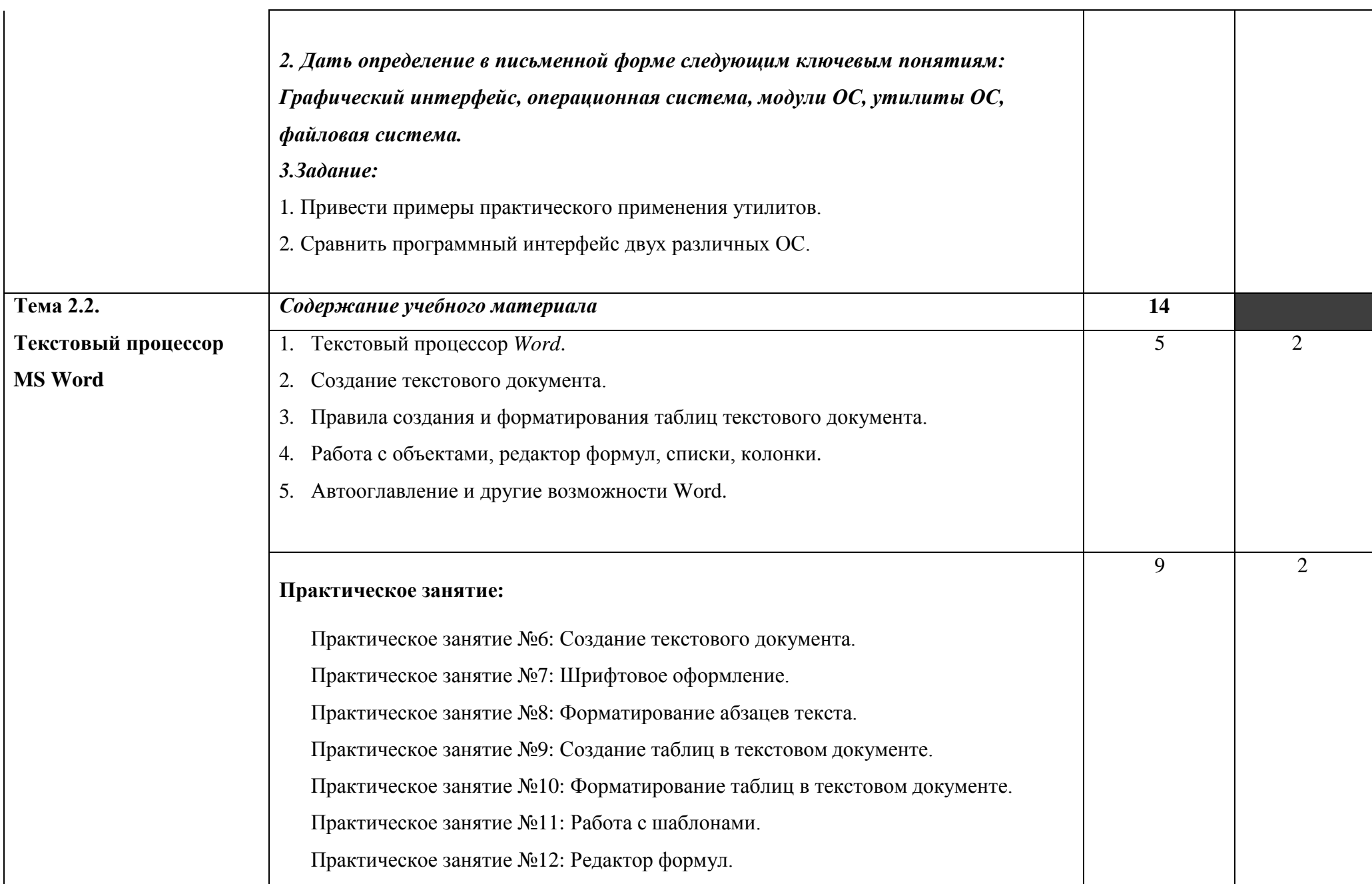

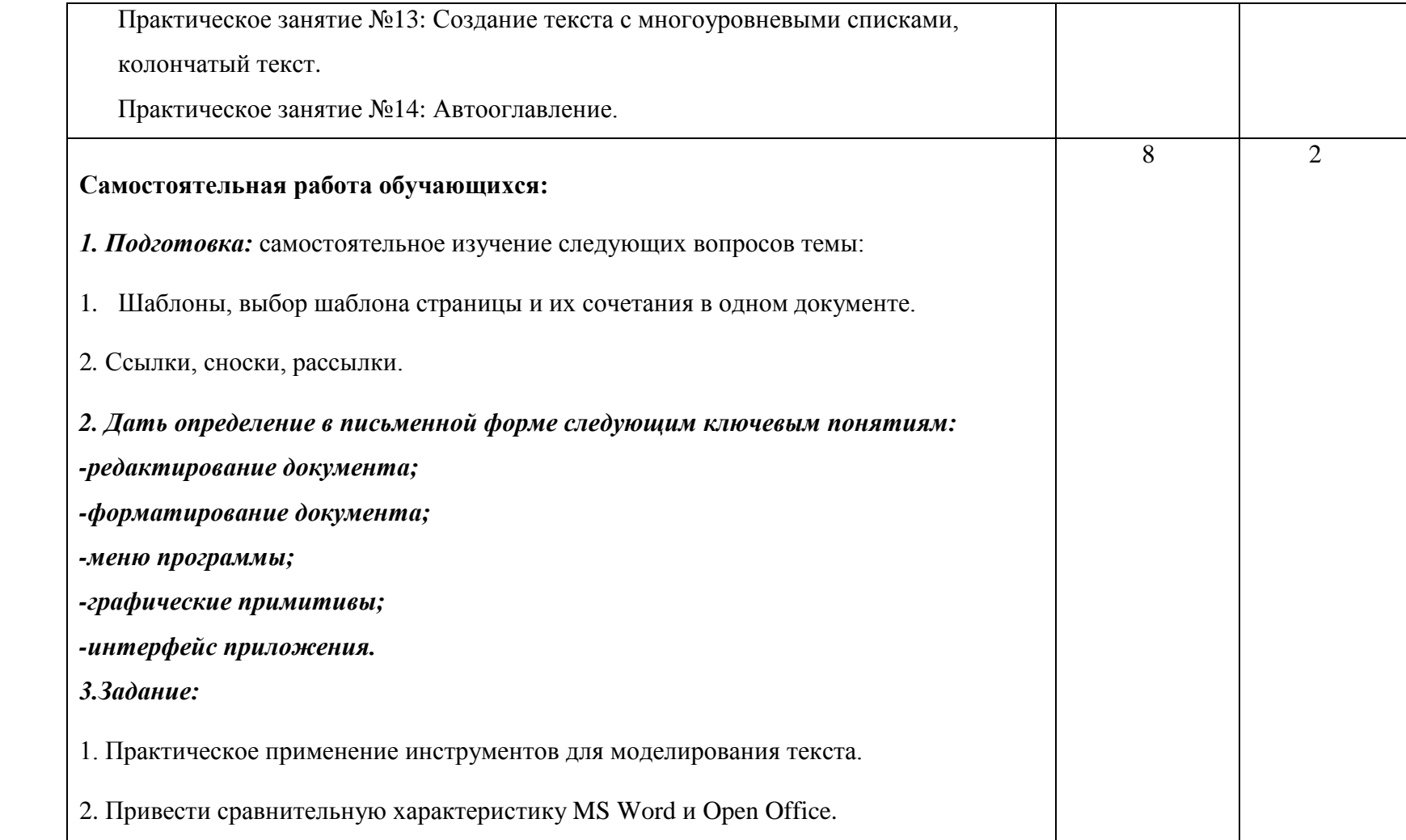

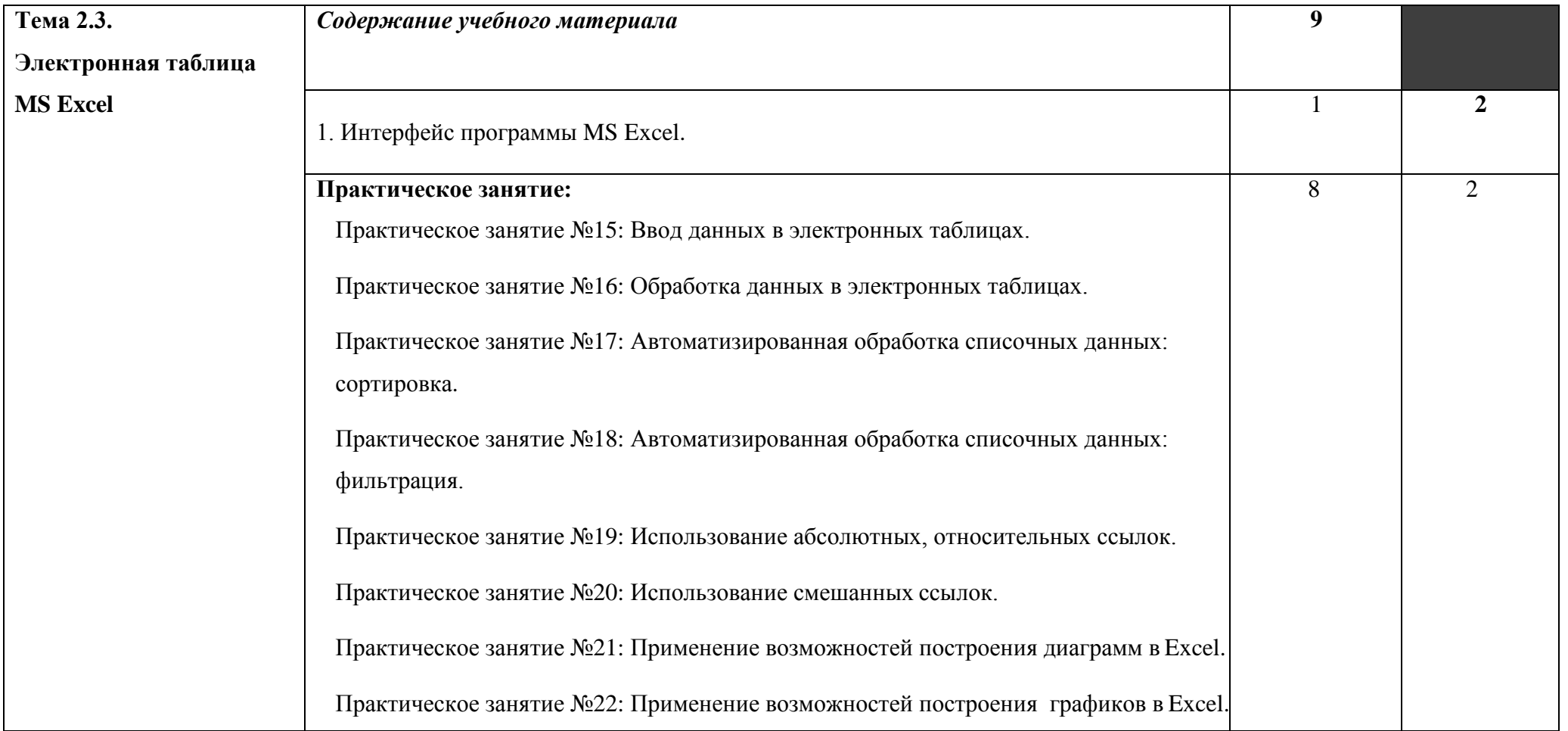

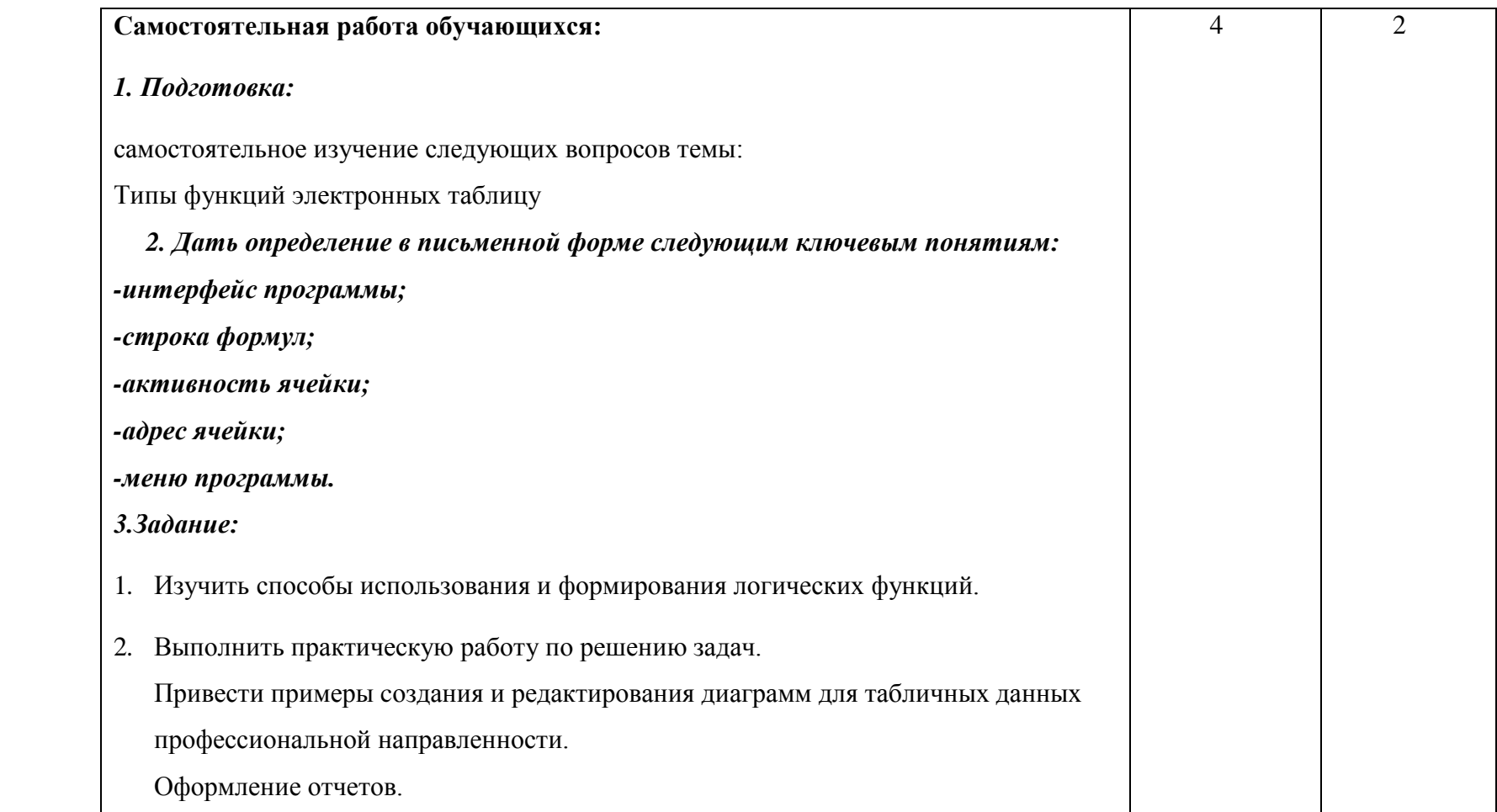

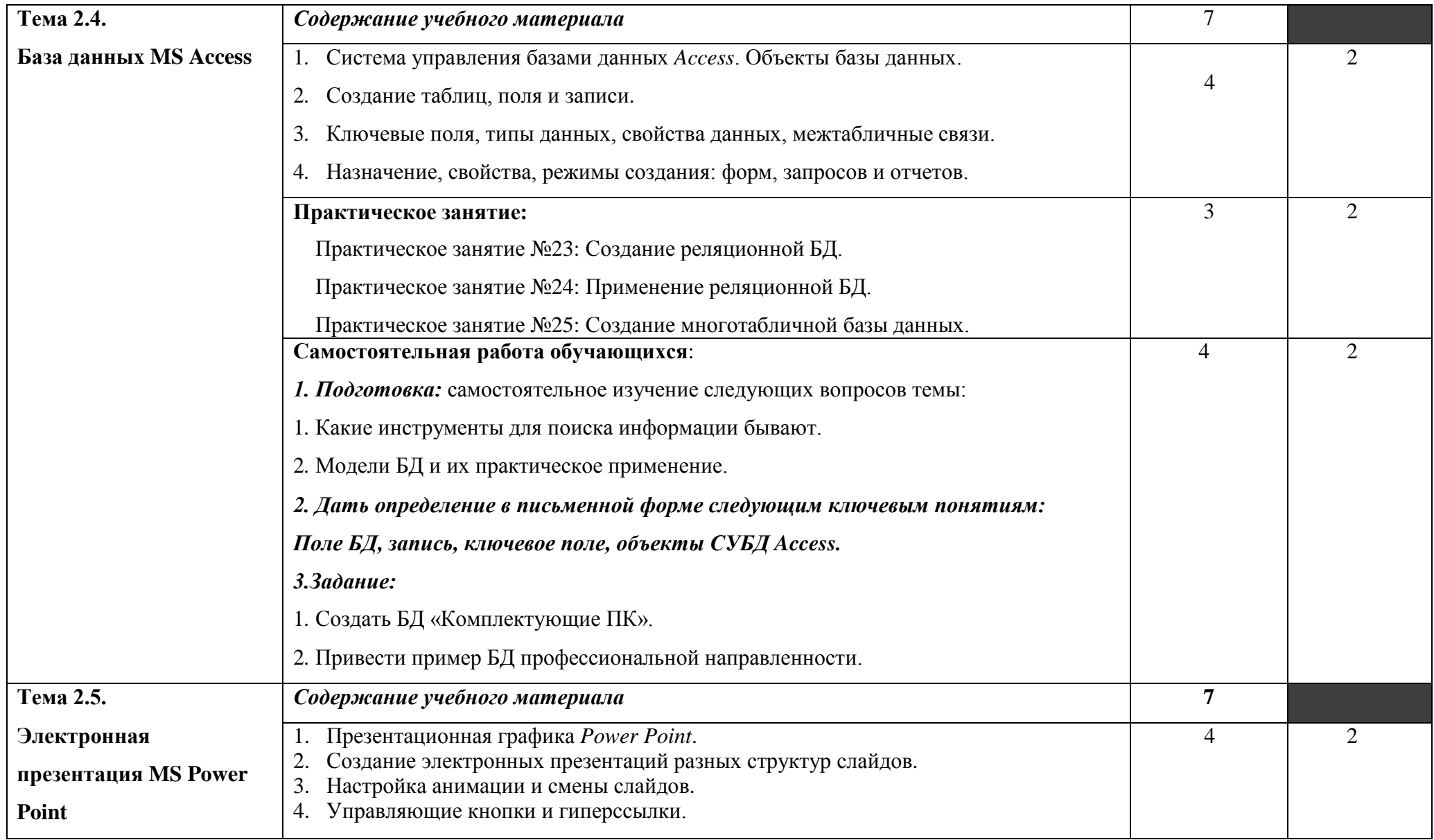

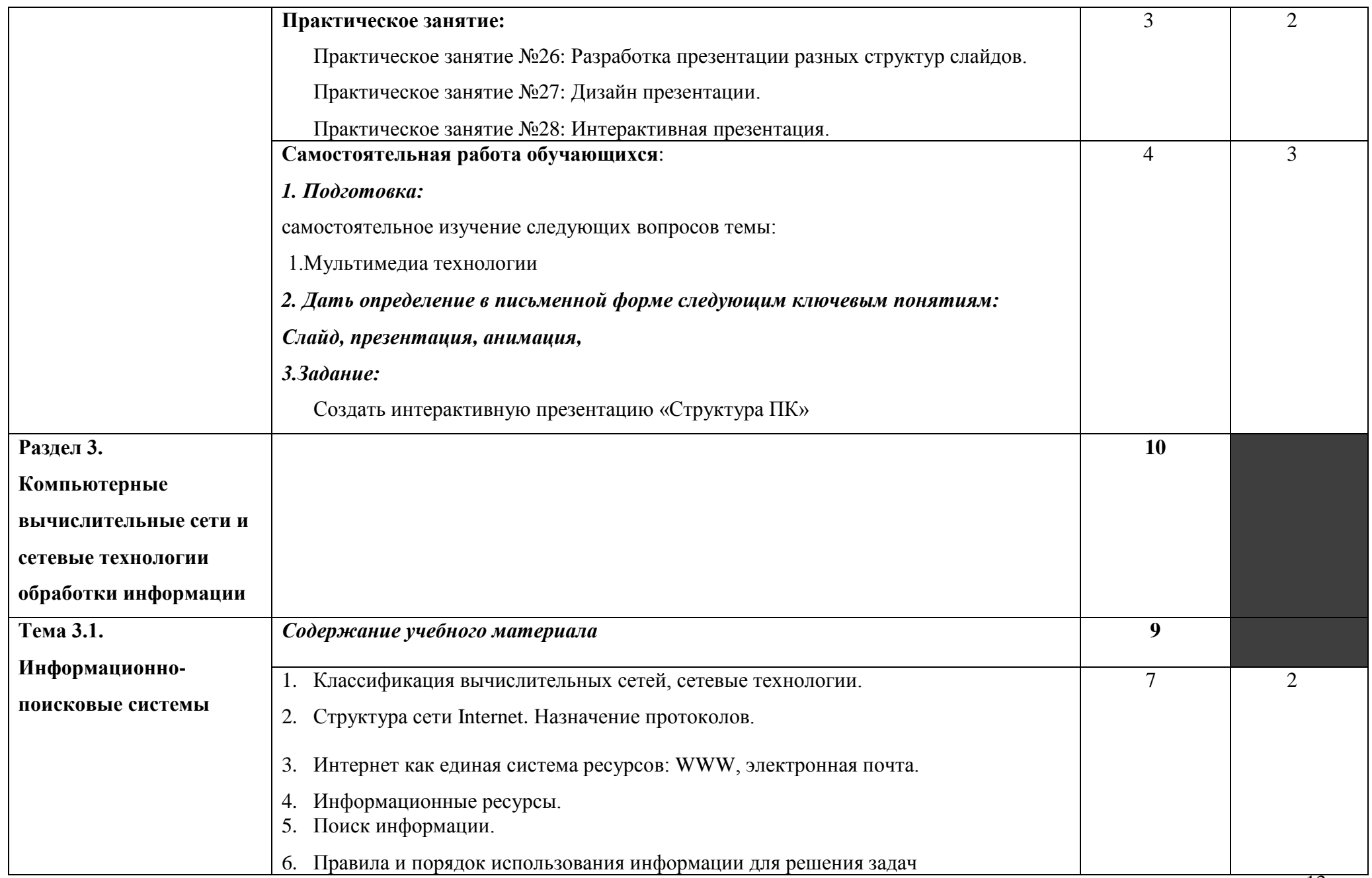

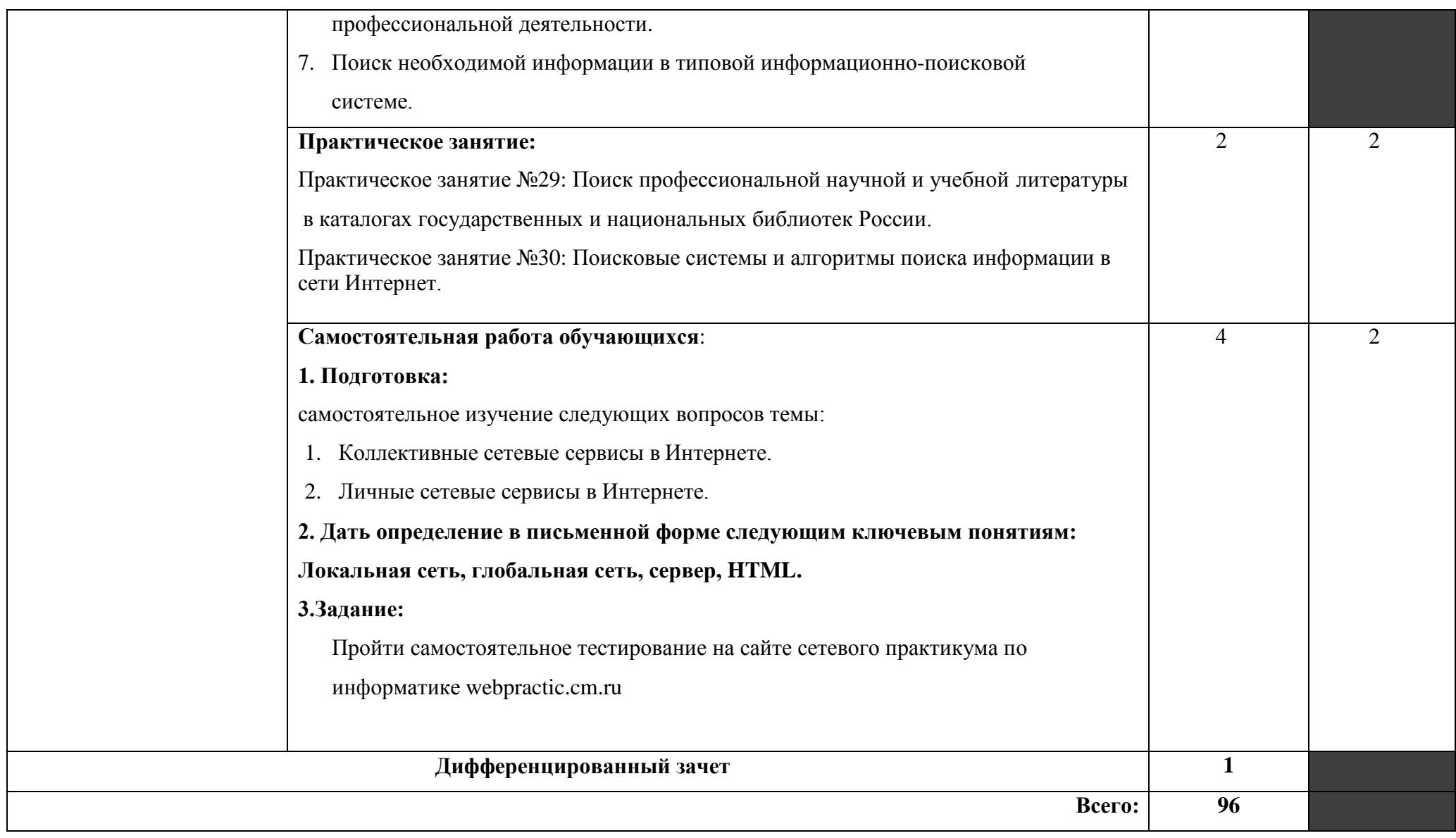

Для характеристики уровня освоения учебного материала используются следующие обозначения:

- 1. ознакомительный (узнавание ранее изученных объектов, свойств);
- 2. репродуктивный (выполнение деятельности по образцу, инструкции или под руководством)

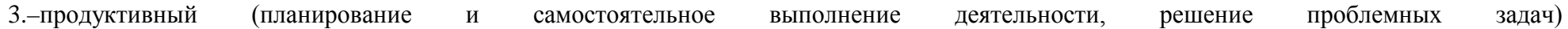

## **3. УСЛОВИЯ РЕАЛИЗАЦИИ ПРОГРАММЫ ДИСЦИПЛИНЫ**

## **3.1. Материально-техническое обеспечение**

Реализация программы предполагает наличие учебного кабинета «Информатики» и двух лабораторий.

*Оборудование учебного кабинета*: парты, классная доска, ноутбук с лицензионно- программным обеспечением и мультимедиапроектор, экран, электронные презентации и видеоматериал по изучаемым темам, программное обеспечение ОС Windows и пакет Microsoft Office, программы мультимедиа.

*Оборудование лаборатории*: компьютеры соединённые локальной сетью, один компьютер для преподавателя с программным обеспечением позволяющим вести контроль над выполнением заданий студентами, операционная система Windows, программы оболочки Norton Commander и FAR manager, пакет Microsoft Office (Word, Excel, Access, Power Point),программа для автосервиса «АвтоПредприятие», «АвтоКаталог2015», «AutoSoft Автосервис ExpressEdition».

## **3.2. Информационное обеспечение обучения**

# **Перечень учебных изданий, Интернет-ресурсов, дополнительной литературы**

## **Основные источники:**

Малясова С. В., Демьяненко С. В., Цветкова М.С. Информатика: Пособие для подготовки к ЕГЭ /Под ред. М.С. Цветковой. - М.: 2017

Цветкова М.С., Хлобыстова И.Ю.. Информатика : Учебник. - М.: 2017

Цветкова М.С., Гаврилова С.А., Хлобыстова И.Ю. Информатика: Практикум для профессий и специальностей технического и социальноэкономического профилей / под ред. М.С. Цветковой. - М.: 2017

Цветкова М.С., Хлобыстова И.Ю. и др. Информатика: электронный учебнометодический комплекс .- М., 2017

## **Интернет – ресурсы:**

1. Единое окно доступа к образовательным ресурсам. Электронная библиотека [Электронный ресурс]. — Режим доступа: [http://window.edu.ru/window,](http://window.edu.ru/window) свободный. — Загл. с экрана.

2. Российская национальная библиотека [Электронный ресурс]. — Режим доступа: http:// nlr.ru/lawcenter, свободный. — Загл. с экрана.

3. Электронные библиотеки России /pdf учебники студентам [Электронный ресурс]. — Режим доступа [http://www.gaudeamus.omskcity.com/my\\_PDF\\_library.html,](http://www.gaudeamus.omskcity.com/my_PDF_library.html) свободный. — Загл. с экрана.

## 4.**КОНТРОЛЬ И ОЦЕНКА РЕЗУЛЬТАТОВ ОСВОЕНИЯ ДИСЦИПЛИНЫ Контроль и оценка** результатов

освоения дисциплины осуществляется преподавателем в процессе проведения практических занятий, выполнения обучающимися индивидуальных заданий, тестирования и контрольных работ.

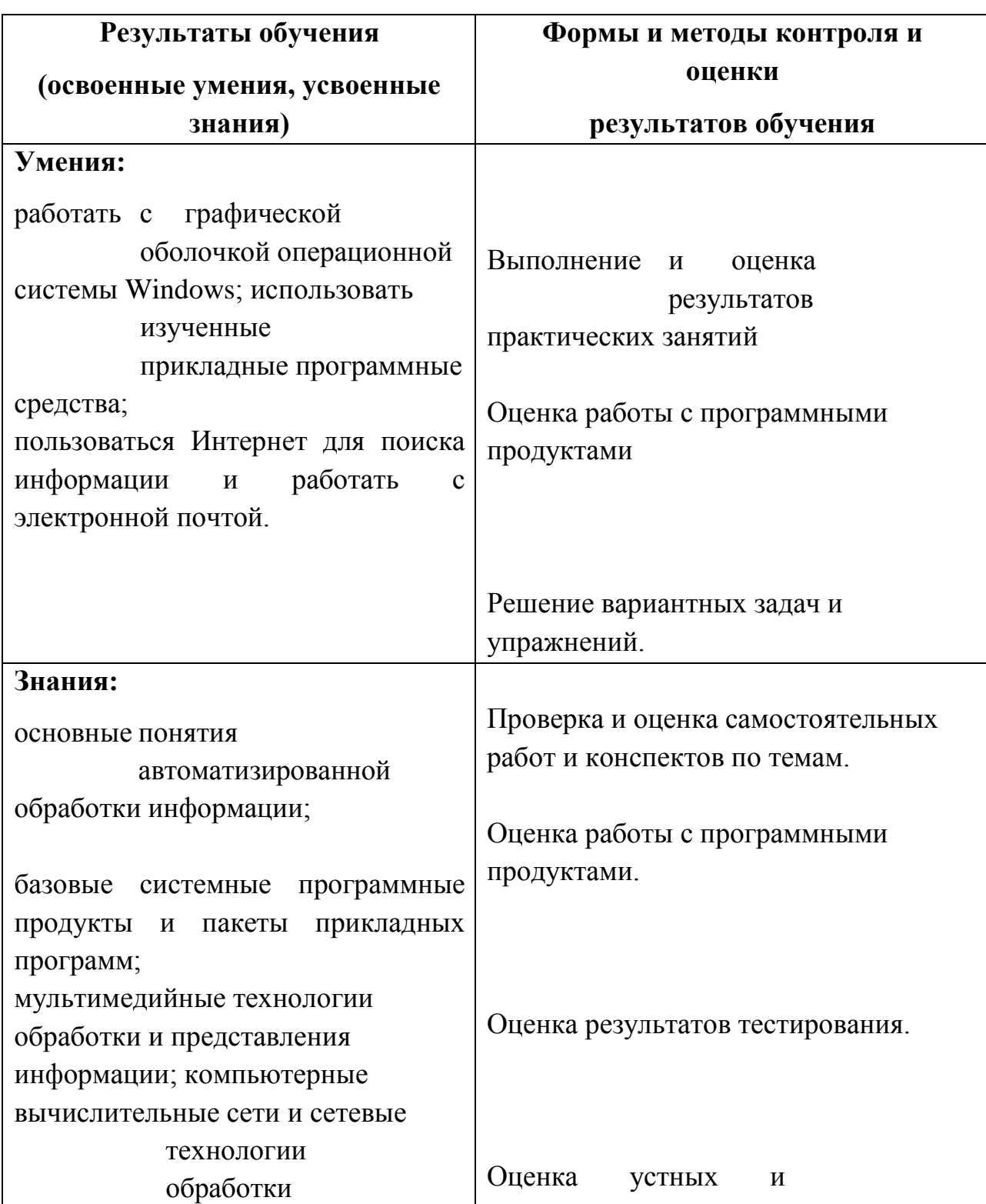

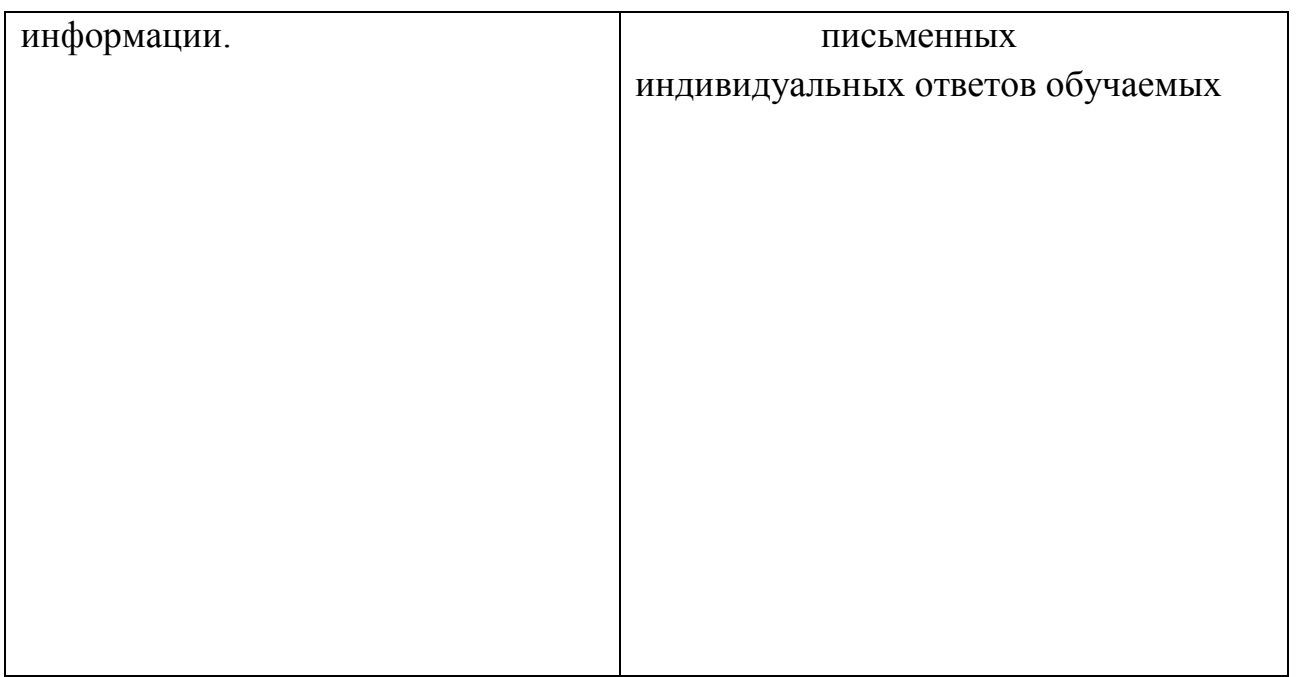

Оценка индивидуальных образовательных достижений по результатам текущего контроля производится в соответствии с универсальной шкалой.

На этапе промежуточной аттестации по медиане качественных оценок индивидуальных образовательных достижений экзаменационной комиссией определяется интегральная оценка освоенных обучающимися профессиональных и общих компетенций как результатов освоения учебной дисциплины.

#### **РЕЦЕНЗИЯ**

#### на рабочую программу образовательной учебной дисциплины учебной дисциплины ЕН.02 Информатика по специальности 23.02.07 Техническое обслуживание и ремонт двигателей, систем и агрегатов автомобилей

Разработчик: Аракелов Андрей Владимирович, преподаватель информатики ГБПОУ КК НАПТ

Рабочая программа по дисциплине ЕН.02 Информатика составлена в соответствии  $\mathcal{C}$ требованиями ФГОС по профессии среднего профессионального образования (СПО).

Рабочая программа включает тематическое планирование, учитывающее максимальную нагрузку и часы на практические занятия.

Пояснительная записка показывает предназначение рабочей программы для реализации государственных требований и минимального содержания к уровню подготовки обучающихся по данной профессии.

В рабочей программе рационально распределены часы на максимальную самостоятельную и аудиторную работу обучающихся, позволяющие эффективно изучать дисциплину. Достаточно полно и доказательно определены круг знаний и умений, которые должны сформироваться в процессе изучения данной дисциплины.

В рабочей программе содержатся требования к достижению результатов-личностных, метапредметных и предметных, которые формируются при изучении каждой темы курса. Предусмотрена также критерии оценки выполнения заданий, с учетом приобретения знаний и умений. Список тем рефератов и проектных заданий отражает основные содержательные компоненты программы, очень актуален и логичен. Что позволяет самостоятельно углубить знания.

Данная рабочая программа включает в себя все разделы и темы, соблюдается последовательность и закономерность в их изложении, уделяется внимание практическим навыкам обучающихся и их самостоятельной работе, что позволяет нагляднее и более совершенно усвоить изучаемый материал.

В рабочей программе представлено эффективное планирование тем и разделов, выявлены все основные содержательные моменты дисциплины.

К программе прилагается перечень учебно-методических и материально-технических условий, с учетом последних тенденций компьютеризация и самоорганизации учебного процесса. Это позволит обучающимся более глубоко и всесторонне изучать данную дисциплину.

В программе учтена специфика учебного заведения и отражена практическая направленность курса.

Таким образом, данная рабочая программа может быть рекомендована для планирования работы в среднем профессиональном учебном заведении по данной профессии.

Рецензент:

Галицына ВАТ - мреподаватель *TBHOY KKAMFT* квалификация не дитибму: учитель инферматики и физики **TH KM** 

#### **РЕЦЕНЗИЯ**

#### на рабочую программу образовательной учебной дисциплины ЕН.02 Информатика по специальности 23.02.07 Техническое обслуживание и ремонт двигателей, систем и агрегатов автомобилей

Разработчик: Аракелов Андрей Владимирович, преподаватель информатики ГБПОУ КК НАПТ

Рабочая программа по дисциплине ЕН.02 Информатика составлена в соответствии требованиями ФГОС по профессии среднего профессионального  $\mathbf{C}$ образования (СПО).

Рабочая программа включает тематическое планирование, учитывающее максимальную нагрузку и часы на практические занятия.

Пояснительная записка показывает предназначение рабочей программы для реализации государственных требований и минимального содержания к уровню подготовки обучающихся по данной профессии.

В рабочей программе рационально распределены часы на максимальную самостоятельную и аудиторную работу обучающихся, позволяющие эффективно изучать дисциплину. Достаточно полно и доказательно определены круг знаний и умений, которые должны сформироваться в процессе изучения данной дисциплины.

В рабочей программе содержатся требования к достижению результатов-личностных, метапредметных и предметных, которые формируются при изучении каждой темы курса. Предусмотрена также критерии оценки выполнения заданий, с учетом приобретения знаний и умений. Список тем рефератов и проектных заданий отражает основные содержательные компоненты программы, очень актуален и логичен. Что позволяет самостоятельно углубить знания.

Данная рабочая программа включает в себя все разделы и темы, соблюдается последовательность и закономерность в их изложении, уделяется внимание практическим навыкам обучающихся и их самостоятельной работе, что позволяет нагляднее и более совершенно усвоить изучаемый материал.

В рабочей программе представлено эффективное планирование тем и разделов, выявлены все основные содержательные моменты дисциплины.

К программе прилагается перечень учебно-методических и материально-технических условий, с учетом последних тенденций компьютеризация и самоорганизации учебного процесса. Это позволит обучающимся более глубоко и всесторонне изучать данную дисциплину.

В программе учтена специфика учебного заведения и отражена практическая направленность курса.

Таким образом, данная рабочая программа может быть рекомендована для планирования работы в среднем профессиональном учебном заведении по данной профессии.

Рецензент:

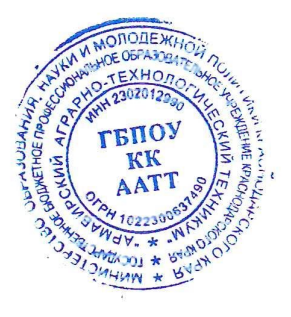

Козловских Е.В. -преподаватель математики и информатики **TEITOV KK AATT** 

квалификация по диплому: учитель математики и информатики